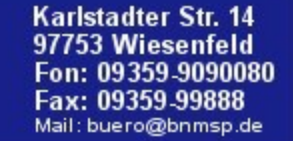

# **Willkommen zur Jahreshauptversammlung 2014**

**Bürgernetz**<br>Main-Spessart

webcam

**Startseite Alte Webseite** 

**Hilfe Homepages Mitgliedschaft** Rat&Tat Schulungen **Software Stammtisch Startrampe Topnews** Verein Verwaltung **Web-Service Seniorentreff Postkarten Gästebuch** Webmail Pinnwand

bnmsp.de

"Ihr Internetprovider für Main-Spessart

**am 25.11.2014 Förderverein : 19:00 Uhr Trägerverein : 19:45 Uhr**

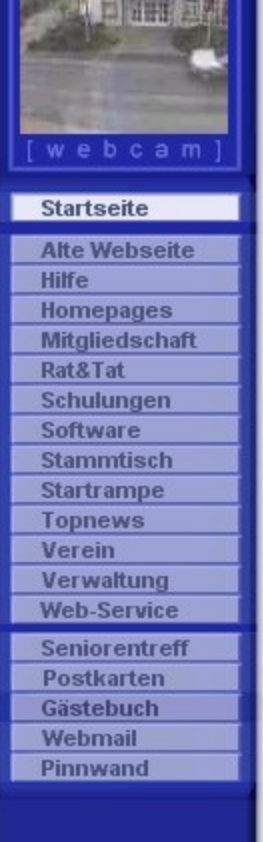

Bürgernetz

Main-Spessart

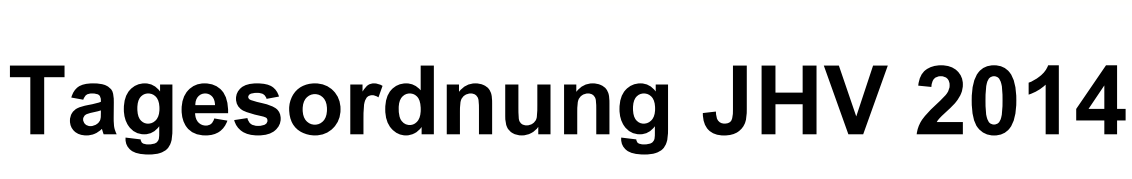

bnmsp.de

"Ihr Internetprovider für Main-Spessa

Karlstadter Str. 14

97753 Wiesenfeld 09359-9090080

Mail: buero@bnmsp.de

09359-99888

**Förderverein : 19:00 Uhr**

- 1. Bericht der 1. Vorsitzenden Xenia Scherf
- 2. Bericht des Schatzmeisters Burkhard Rickert
- 3. Bericht der Kassenprüfer
- 4. Entlastung der Vorstandschaft
- 5. Neuwahlen
- 6. Ausblick 2015 und Sonstiges

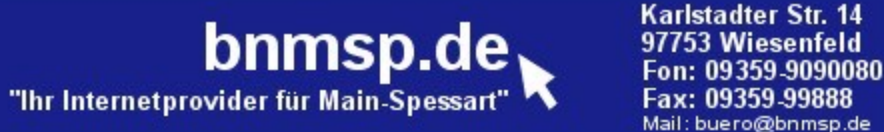

#### **Topnews** Verein Verwaltung **Web-Service Seniorentreff Postkarten Gästebuch** Webmail Pinnwand

Bürgernetz<br>Main-Spessart

webcam

**Startseite Alte Webseite** 

**Homepages Mitgliedschaft** Rat&Tat Schulungen Software **Stammtisch Startrampe** 

**Hilfe** 

## 1. Bericht der Vorsitzenden Xenia Scherf

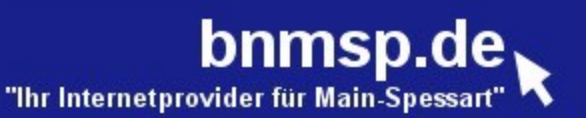

## **Tagesordnung JHV 2014 Trägerverein : 19:45 Uhr**

- 1. Bericht des 1. Vorsitzenden Jürgen Kraft
- 2. Bericht des Schatzmeisters Burkhard Rickert
- 3. Bericht der Kassenprüfer
- 4. Entlastung der Vorstandschaft
- 5. Neuwahlen

Bürgernetz

Main-Spessart

webcam

**Startseite Alte Webseite** 

**Hilfe Homepages Mitgliedschaft** Rat&Tat **Schulungen** Software **Stammtisch Startrampe Topnews** Verein Verwaltung **Web-Service Seniorentreff Postkarten** Gästebuch Webmail Pinnwand

- 7. Ehrungen
- 8. Ausblick 2015 und Sonstiges
- 9. Vortrag von Jürgen Kraft

"Analog/ISDN-Festnetzanschluss ein Auslaufmodell? Aufzeigen von Alternativen um kostengünstig per Festnetznummer immer und überall erreichbar zu sein"

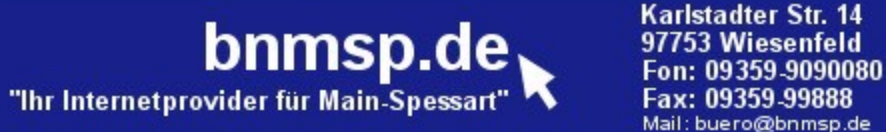

**Bürgernetz** 

Main-Spessart

webcam

**Startseite Alte Webseite** 

**Hilfe Homepages Mitgliedschaft** Rat&Tat Schulungen Software **Stammtisch Startrampe Topnews** Verein Verwaltung **Web-Service Seniorentreff Postkarten Gästebuch** Webmail Pinnwand

# 1. Bericht des 1. VS Jürgen Kraft

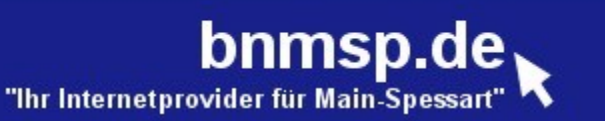

### **Unsere Leistungen**

### Seit Gründung 1996

**Startseite** 

bcam

Bürgernetz<br>Main-Spessart

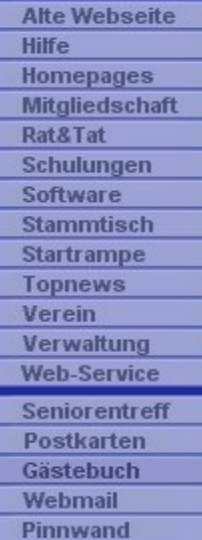

- **Serverdienste** 
	- Webserver
	- **Mailserver**
	- Cloud (seit 2013)
	- **Internetzugänge** 
		- Analog und ISDN-Einwahlzugänge z.B. Economy-Zugang (bis 2011)
		- WaveLINK (seit 2001)

### Wissensaustausch

- Stammtische
- **Workshops**
- Schulungen
- Ausflüge (z.B. jährlicher KNF-Kongress)

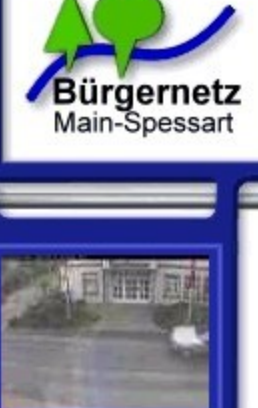

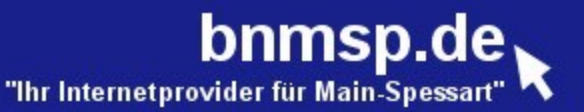

### **BNMSP - Cloud**

#### **Startseite**

ebcam

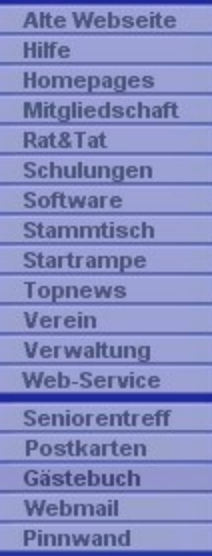

### **BNMSP - Cloud**

### **Ausbau unseres E-Mail-Dienstes**

- **- Neues Webmail**
- **- Serverbasierende Postfachregeln**
- **- Synchronisation von** 
	- **E-Mail**
	- **Kontakten**
	- **Kalender**

 **zwischen PC und Mobilen Endgeräten, wie Smartphone oder Tabletts** 

**- Alternative für Google Mail, Dropbox und co.**

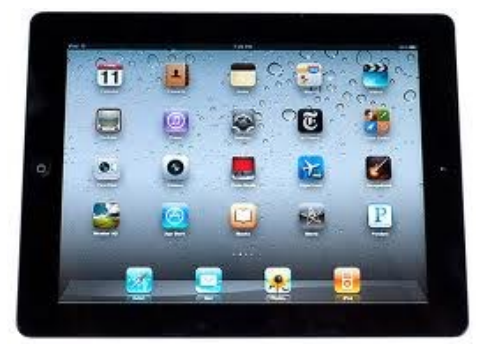

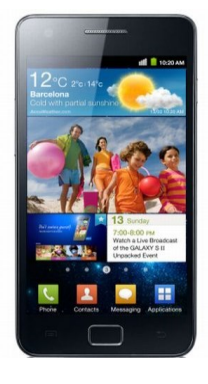

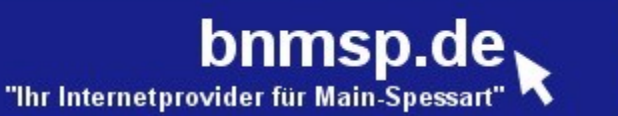

### **WaveLINK**

**Start:** 2001 in Lohr und Gemünden

- **Ziele:** von Vorleistungen der Telekom unabhängiger Internetzugang für unsere Mitglieder
	- Versorgung von Nicht-DSL-versorgten Gebieten mit einem breitbandigen Internetzugang
	- Experimentierdrang was "Neues" zu schaffen

### **WaveLINK** steht für Breitband-Internetzugang via Funk

### Geschwindigkeit:

Bürgernetz<br>Main-Spessart

webcam

**Startseite Alte Webseite** 

**Hilfe Homepages Mitgliedschaft Rat&Tat** Schulungen **Software Stammtisch Startrampe Topnews** Verein Verwaltung **Web-Service Seniorentreff** Postkarten Gästebuch Webmail Pinnwand

- 3500 kbit/s WaveLINK 2.0
- 10000 kbit/s WaveLINK 3.0

Pluspunkt: symmetrischer Zugang (Upload = Download)

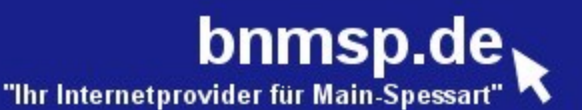

### **WaveLINK 3.0**

### • **WaveLINK Performancesteigerung durch**

### **Aufbau von 5 GHz Benutzereinstiegen**

 **an fast all unseren WaveLINK Standorten**

#### **-> Vorteile:**

**Bürgernetz** 

Main-Spessart

webcam

**Startseite Alte Webseite** 

**Hilfe Homepages Mitgliedschaft** Rat&Tat Schulungen **Software Stammtisch Startrampe Topnews** Verein Verwaltung **Web-Service Seniorentreff Postkarten Gästebuch** Webmail Pinnwand

- **- viel mehr überlappungsfreie WLAN-Kanäle**
- **- Effizientes WLAN Protokoll nv2**
- **- Einsatz von dual Polarity WLAN (MIMO)**
- **- Beseitigung des Hidden Station Problems**
- **- WaveLINK wird so stabil wie eine Drahtleitung**

**---> Ermöglicht sinnvolle Nutzung von Internet Telefonie**

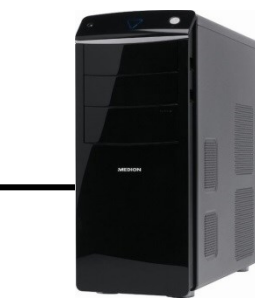

**Netzwerkkabel CAT5**

#### **5 Ghz-Antennenrouter (Mikrotik SXT5 HnD)**

**Rechner**

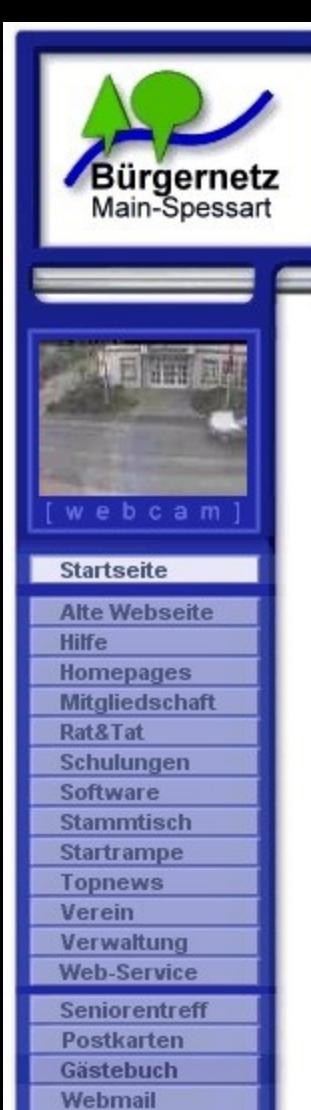

Pinnwand

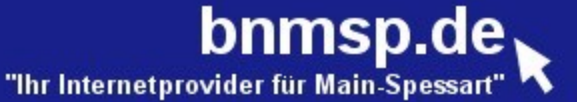

Karlstadter Str. 14 97753 Wiesenfeld 09359-9090080 Fax: 09359-99888 Mail: buero@bnmsp.de

## **WaveLINK in Zahlen**

Unser WaveLINK Netz besteht aus (ca.):

- **120 Router**
- **105 Antennen**
- **30 Linkstrecken**

Investitionen allein in WL3.0 innerhalb von 2 Jahren 40.000 €

Ehrenamtliche Arbeitsstunden: grob geschätzt 2000 h / 2 Jahre

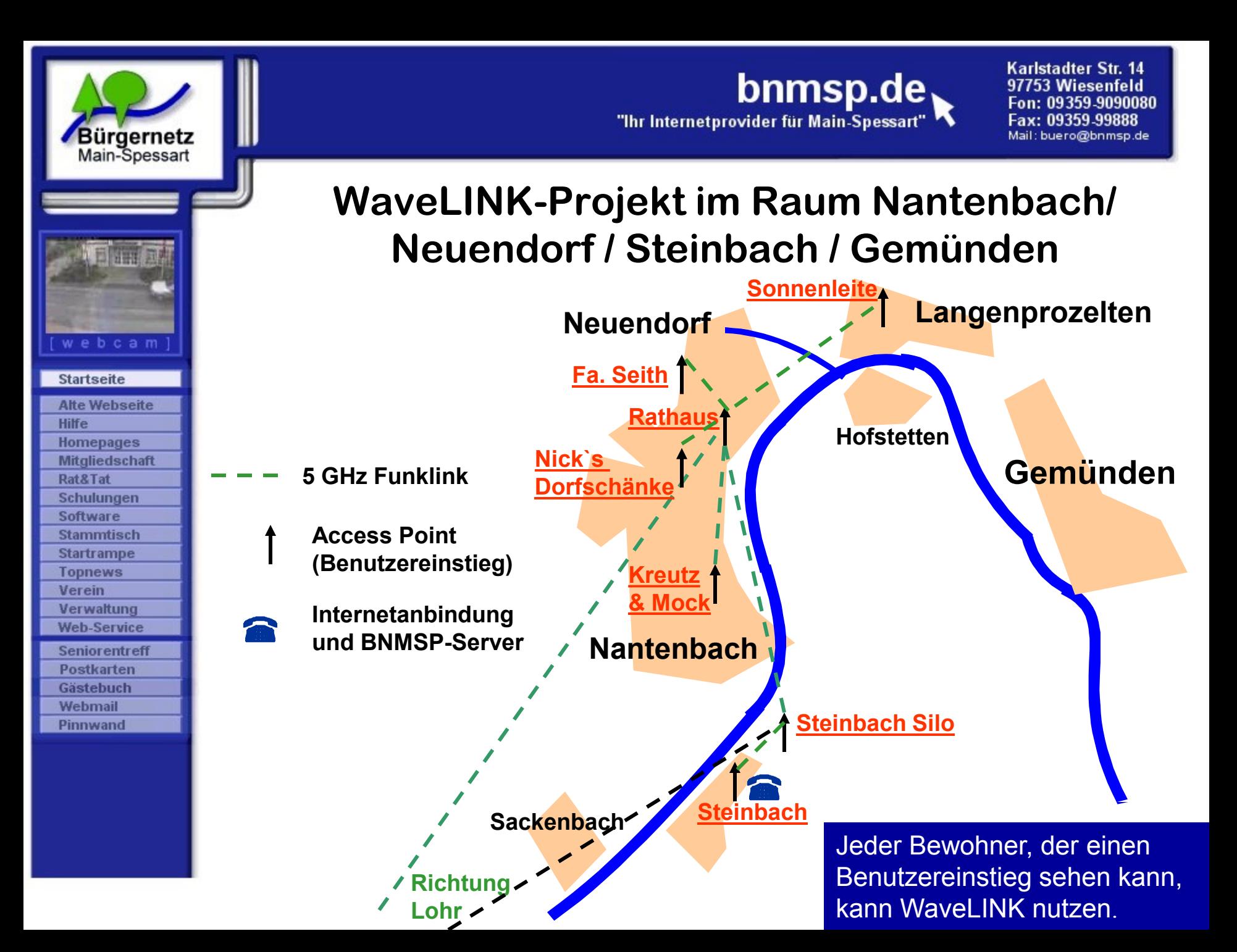

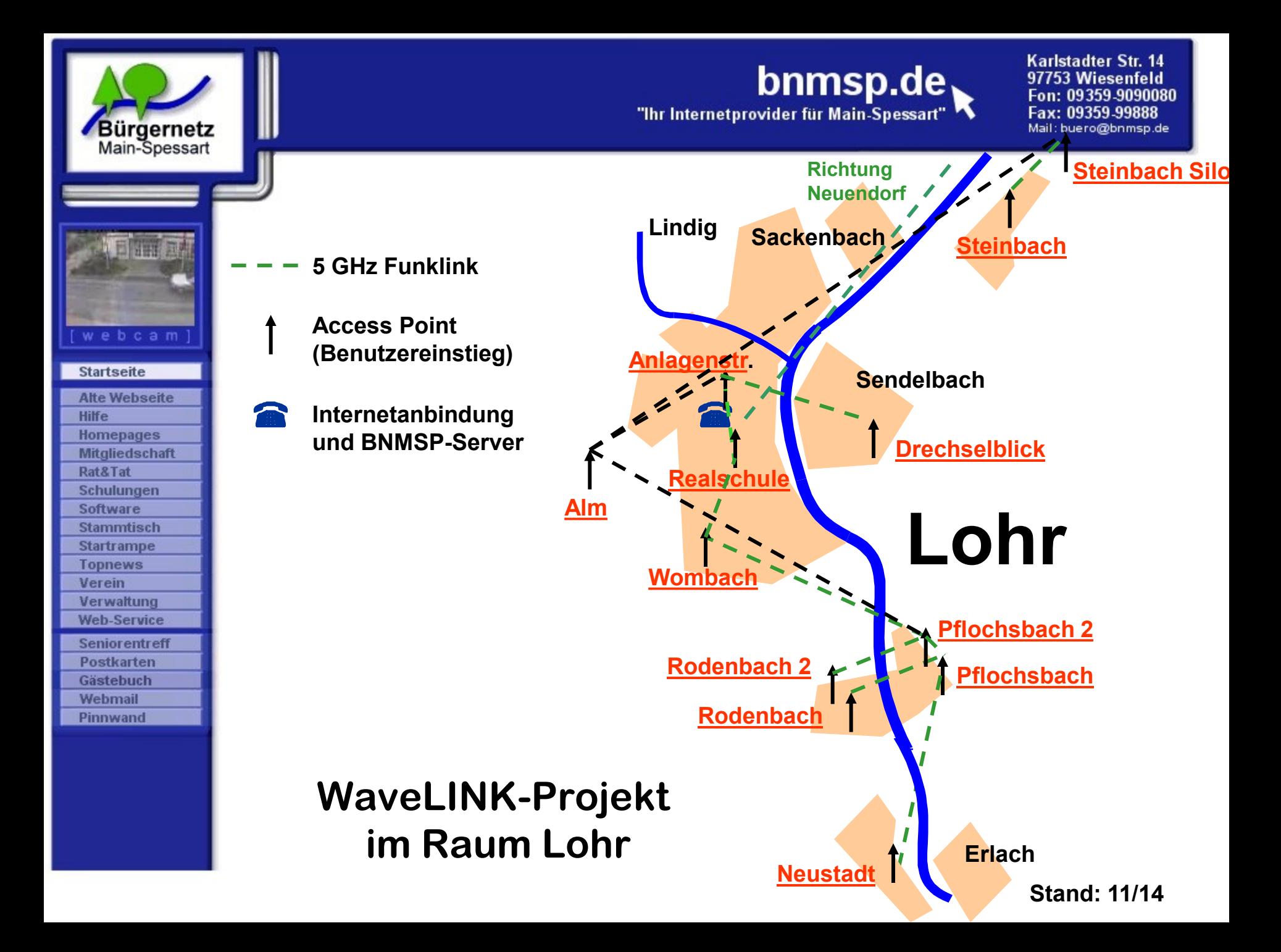

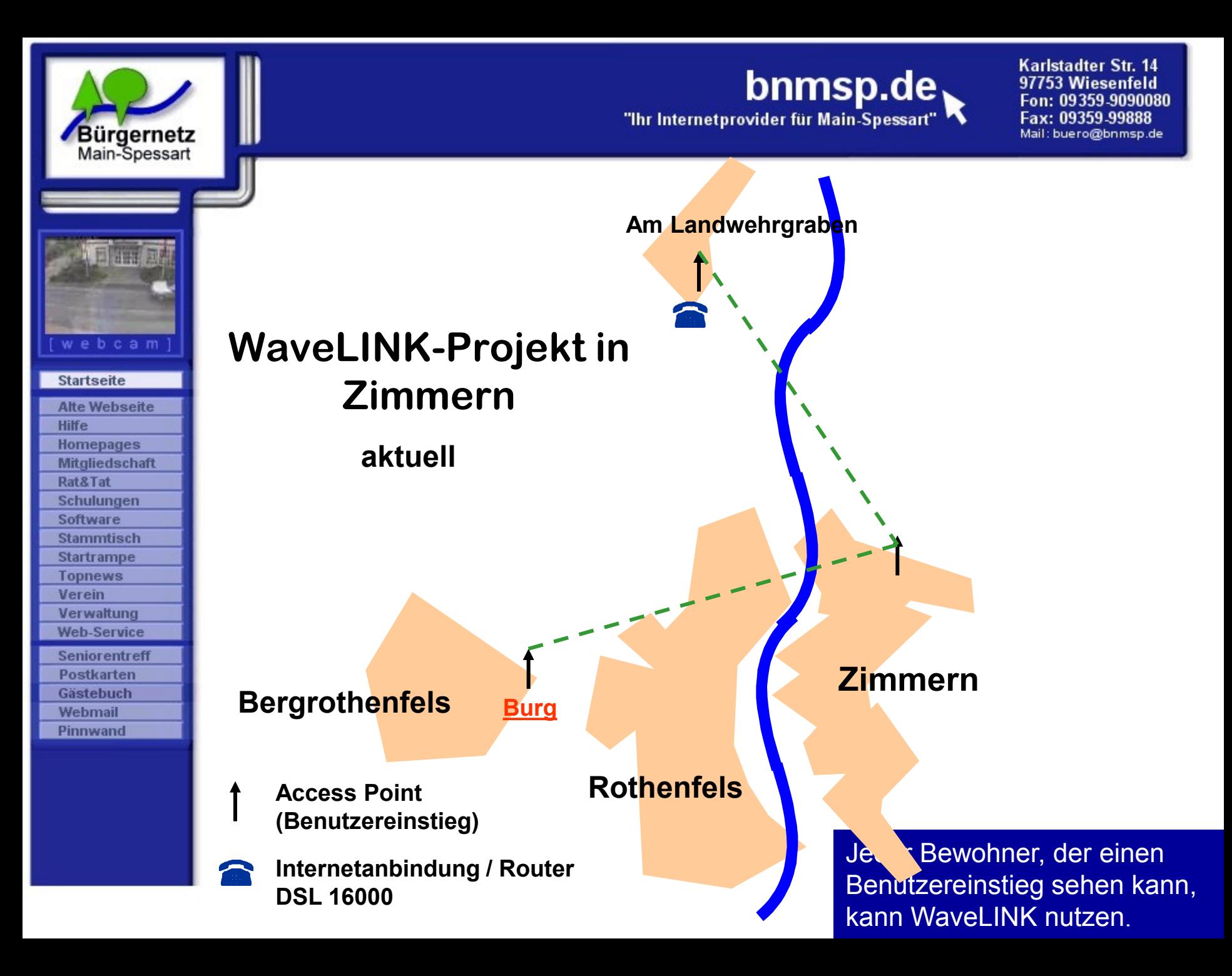

bnmsp.de

Karlstadter Str. 14 97753 Wiesenfeld Fon: 09359-9090080 Fax: 09359-99888 Mail: buero@bnmsp.de

计开关

webcam

Bürgernetz<br>Main-Spessart

#### **Startseite**

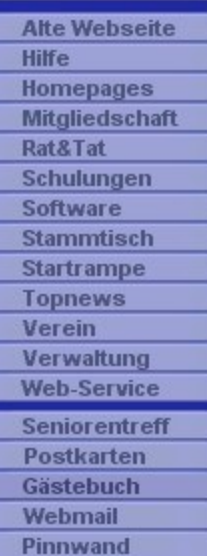

### **WaveLINK-Projekt in Hopferstadt**

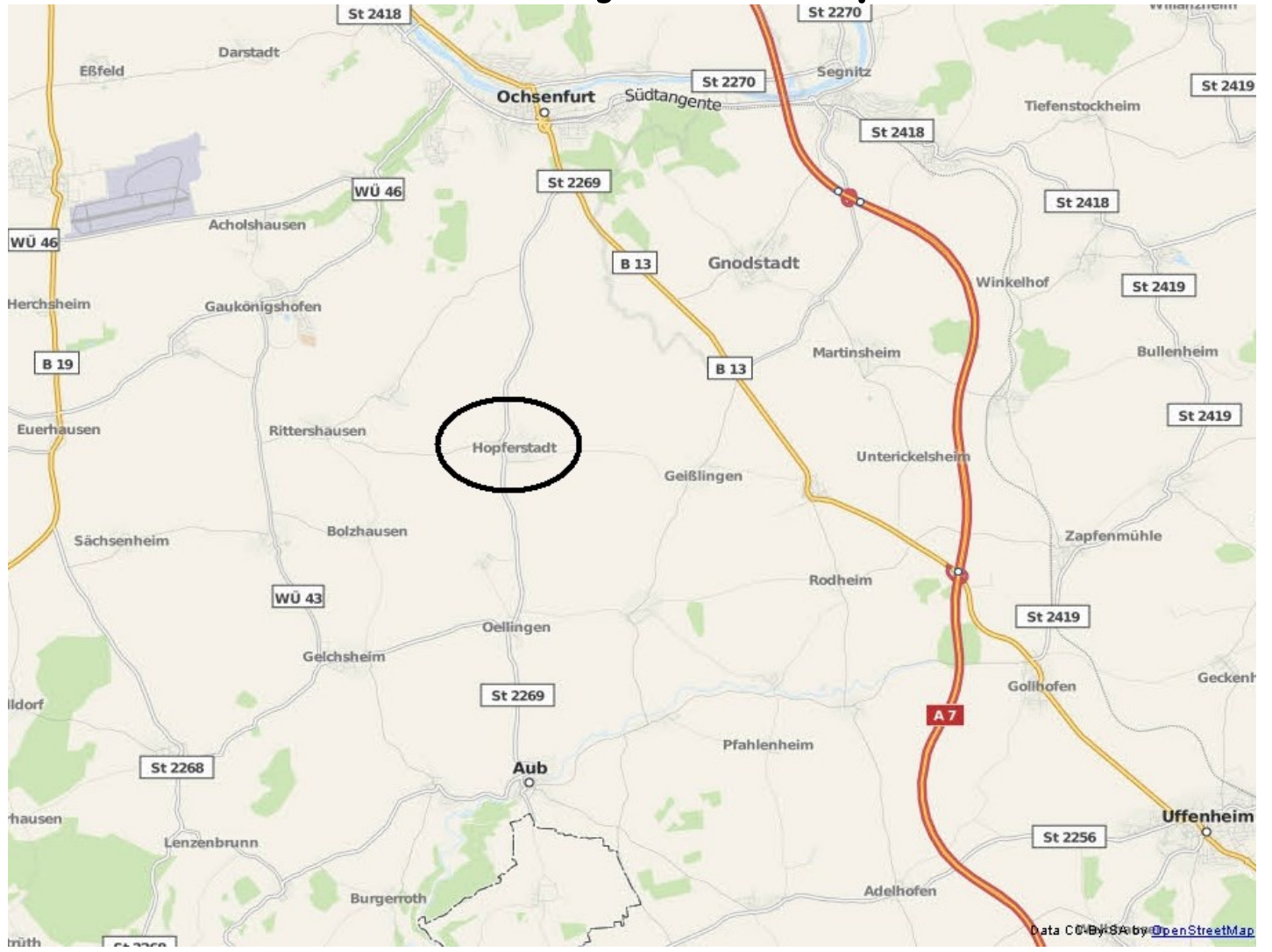

![](_page_14_Picture_0.jpeg)

**1x50 Mbit/s Internetanbindung + Router für Nionet + WaveLINK 3.0**

**5 GHz Funklink**

Jeder Bewohner, der einen Benutzereinstieg sehen kann, kann WaveLINK nutzen.

![](_page_15_Picture_0.jpeg)

#### webcam **Startseite Alte Webseite Hilfe Homepages Mitgliedschaft Rat&Tat** Schulungen **Software Stammtisch Startrampe Topnews** Verein Verwaltung **Web-Service Seniorentreff** Postkarten Gästebuch Webmail Pinnwand

Bürgernetz<br>Main-Spessart

### **Aktuelle Situation bei Breitband-Internetanschlüsse im Landkreis Main-Spessart**

**So gut wie jeder Bürger im Landkreis hat die Möglichkeit Breitband-Internet über DSL, TV-Kabel zu erhalten.**

### **Bandbreiten:**

- **ADSL 384 kbit/s (nur noch Ruppershütten)**
- **ADSL 3000 kbit/s (Teile von Gemünden und Lohr)**
- **ADSL 16000 kbit/s**
- **VDSL 50000 kbit/s**
- **Kabel Deutschland 32000 kbit/s**

Alles asymmetrische Leitungen, d.h. Uploadgeschwindigkeit ist viel kleiner als Downloadgeschwindigkeit (Verhältnis 5:1 bis 16:1)

### **Folge:**

**Bedarf nach alternativen Zugangstechniken, wie WaveLINK ist stark gesunken**

![](_page_16_Picture_0.jpeg)

**bnmsp.de** 

# **Mitgliederstand**

**Bürgernetz**<br>Main-Spessart

webcam

**Startseite Alte Webseite** 

![](_page_17_Picture_0.jpeg)

### **Mitgliederstand**

Bürgernetz<br>Main-Spessart

![](_page_17_Picture_126.jpeg)

![](_page_18_Picture_0.jpeg)

# **Startseite**

Bürgernetz<br>Main-Spessart

![](_page_18_Picture_65.jpeg)

### Mitgliederentwicklung

![](_page_18_Figure_5.jpeg)

### **Mitgliederverlust**

"Ihr Internetprovider für Main-Spessa

bnmsp.de

Karlstadter Str. 14

97753 Wiesenfeld 09359-9090080

Mail: buero@bnmsp.de

09359-99888

### **Gründe:**

Bürgernetz

Main-Spessart

webcam

**Startseite Alte Webseite** 

**Homepages Mitgliedschaft** Rat&Tat Schulungen **Software Stammtisch Startrampe Topnews** Verein Verwaltung **Web-Service Seniorentreff Postkarten Gästebuch** Webmail Pinnwand

**Hilfe** 

-schnelles Internet über "Draht" gibt es jetzt fast überall

-Mit einem VDSL-Anschluss können wir nicht mithalten

-Bundle aus Internetanschluss + Festnetztelefonanschluss mit Festnetzflatrate können wir nicht bieten

-Cloud-Dienste wie Mail oder Webhosting gibt es "kostenlos" im Netz mit immer mehr Features

-. Uns braucht man nicht mehr" - Internet ist nix mehr neues und auch für viele keine Herausforderung. Es wird genutzt wie "Strom aus der Steckdose" Wie es funktioniert und was dahinter steckt interessiert nicht mehr.

![](_page_20_Picture_0.jpeg)

![](_page_20_Picture_1.jpeg)

### **Negative Entwicklung**

- Die "Begeisterung" für WaveLINK sinkt
- Herber Verlust war der Austritt von Flecki unter den besonders Aktiven
- Immer weniger aktive Helfer vorhanden
- Zunehmendes Zeitproblem bei den aktiven Admins
- Sinkende Einnahmen bei gleichbleibenden Fixkosten

![](_page_21_Picture_0.jpeg)

**Startrampe Topnews** Verein Verwaltung **Web-Service Seniorentreff Postkarten** Gästebuch Webmail Pinnwand

![](_page_21_Picture_1.jpeg)

Karlstadter Str. 14 97753 Wiesenfeld Fon: 09359-9090080 Fax: 09359-99888 Mail: buero@bnmsp.de

### **Haupteinnahmen**

### **Mitgliedsbeiträge und WaveLINK Nutzungsentgelt**

### **358 Mitglieder aktuell 152 WaveLINK Nutzer**

**Vereinfachte Einnahmenrechnung durch Mitgliedsbeiträge und WaveLINK: 358 \* 5,50 € + 152 \* 14 € = 1969 € + 2158 €** 

**= ca. 4100 € / Monat**

![](_page_22_Picture_0.jpeg)

![](_page_22_Picture_1.jpeg)

### **Hauptkostenblöcke**

### **Unsere Internetanbindung**

**100 Mbit/s symmetrische Internetanbindung in Lohr per Lichtwellenleiter von der Telekom**

**Ca. 2400 € / Monat brutto**

**(Vertrag endet im Mai 2015)**

**Personalkosten**

**Ca. 1800 € / Monat brutto**

![](_page_23_Picture_0.jpeg)

**Problem:**

![](_page_23_Picture_1.jpeg)

Karlstadter Str. 14 97753 Wiesenfeld Fon: 09359-9090080 Fax: 09359-99888 Mail: buero@bnmsp.de

### **Bilanz**

**Ausgaben > Einnahmen**

![](_page_24_Picture_0.jpeg)

### **Bereits umgesetzte Maßnahmen zur Senkung unsere Ausgaben**

**- Umzug unserer Geschäftsstelle**

**Bürgernetz** 

Main-Spessart

webcam

**Startseite Alte Webseite** 

**Homepages Mitgliedschaft** Rat&Tat Schulungen **Software Stammtisch Startrampe Topnews** Verein Verwaltung **Web-Service Seniorentreff Postkarten Gästebuch** Webmail Pinnwand

**Hilfe** 

- **- Homeoffice für Frau Nattkemper**
- **- offizielle Vereinsadresse nur noch Postfach in Lohr**
- **- Reduktion unserer Räumlichkeiten auf einen Raum in Wiesenfeld (ex Serverraum vor Umzug nach Lohr) Kostensenkung von 500 € / Monat auf 100 € / Monat**
- **- Verzicht auf Fahrtkostenerstattung für Aktive**
- **- Halbierung von Ehrenamtspauschale für Aktive**

![](_page_25_Picture_0.jpeg)

![](_page_25_Picture_1.jpeg)

### **Maßnahmen in 2015**

### **Genauer im Tagesordnungspunk 7. "Ausblick 2015"**

![](_page_26_Picture_0.jpeg)

**bnmsp.de** 

#### **Homepages Mitgliedschaft** Rat&Tat **ÖffentlichkeitsarbeitSchulungen Software Stammtisch Startrampe**

**Bürgernetz**<br>Main-Spessart

webcam

**Startseite Alte Webseite** 

**Topnews** Verein Verwaltung **Web-Service Seniorentreff Postkarten** Gästebuch Webmail Pinnwand

Hilfe

![](_page_27_Picture_0.jpeg)

### **Öffentlichkeitsarbeit in 2014**

### • **Teilnahme an MSP-Expo 2014**

![](_page_27_Picture_4.jpeg)

**Startseite Alte Webseite** Hilfe **Homepages Mitgliedschaft** Rat&Tat **Schulungen Software Stammtisch Startrampe Topnews** Verein Verwaltung **Web-Service Seniorentreff** 

**Postkarten** Gästebuch Webmail Pinnwand

Bürgernetz<br>Main-Spessart

![](_page_28_Picture_0.jpeg)

### **Öffentlichkeitsarbeit in 2014**

• **WaveLINK 3.0 für Scherenburg festspiele in Gemünden**

![](_page_28_Picture_4.jpeg)

Bürgernetz<br>Main-Spessart

webcam

**Startseite Alte Webseite** 

**Homepages Mitgliedschaft** Rat&Tat Schulungen **Software** 

**Stammtisch Startrampe Topnews** Verein Verwaltung **Web-Service** 

**Postkarten** Gästebuch Webmail Pinnwand

**Hilfe** 

![](_page_28_Picture_5.jpeg)

![](_page_29_Picture_0.jpeg)

webcam **Startseite Alte Webseite Hilfe** 

**Bürgernetz** 

Main-Spessart

**Homepages Mitgliedschaft** Rat&Tat Schulungen **Software Stammtisch Startrampe Topnews** Verein Verwaltung **Web-Service Seniorentreff Postkarten Gästebuch** Webmail Pinnwand

### **Öffentlichkeitsarbeit in 2014**

• **neuer BNMSP-Flyer**

### **"Verteilung" auf der MSP-Expo**

Für WaveLINK 3.0 brauchen Sie:

![](_page_29_Picture_8.jpeg)

Eine Sichtverbindung zu einem unserer Benutzereinstiege (bnmsp-5.xx)

![](_page_29_Picture_10.jpeg)

WaveLINK 3.0 Antennenrouter

Die Verbindung zwischen Antennenrouter und Ihrem PC oder Ihrem bereits vorhandenen WLAN-Router erfolgt mittels normalem Netzwerkkabel, über das auch die Stromversorgung erfolgt.

Abmessungen: Ø 140 mm, Tiefe 56 mm

Den Router erhalten Sie fertig konfiguriert von uns.

Anschließen -> Ausrichten -> Lossurfen

![](_page_29_Figure_16.jpeg)

bnmsp-61

![](_page_29_Picture_17.jpeg)

www.bnmsp.de

**Breitband Internet** via Funk

Die Alternative für langsame DSL-Internetleitungen

![](_page_29_Picture_21.jpeg)

![](_page_30_Picture_0.jpeg)

![](_page_30_Picture_1.jpeg)

# **Fragen ?**

![](_page_31_Picture_0.jpeg)

bnmsp.de

# 2. Bericht des Schatzmeisters Burkhard Rickert

![](_page_31_Picture_3.jpeg)

**Bürgernetz** 

Main-Spessart

![](_page_32_Picture_0.jpeg)

Bürgernetz

Main-Spessart

webcam

**Startseite Alte Webseite** 

**Homepages Mitgliedschaft** Rat&Tat Schulungen **Software Stammtisch Startrampe Topnews** Verein Verwaltung **Web-Service Seniorentreff Postkarten Gästebuch** Webmail Pinnwand

**Hilfe** 

"Ihr Internetprovider für Main-Spessart

# 3. Bericht der Kassenprüfer Margarete Scherf

![](_page_33_Picture_0.jpeg)

**Bürgernetz** 

Main-Spessart

webcam

**Startseite Alte Webseite** 

**Hilfe Homepages Mitgliedschaft** Rat&Tat Schulungen Software **Stammtisch Startrampe Topnews** Verein Verwaltung **Web-Service Seniorentreff Postkarten Gästebuch** Webmail Pinnwand

# 4. Entlastung der Vorstandschaft

![](_page_34_Picture_0.jpeg)

Bürgernetz<br>Main-Spessart

webcam

**Startseite Alte Webseite** 

**Homepages Mitgliedschaft** Rat&Tat Schulungen **Software Stammtisch Startrampe Topnews** Verein Verwaltung **Web-Service Seniorentreff Postkarten Gästebuch** Webmail Pinnwand

**Hilfe** 

bnmsp.de

## 5. Neuwahlen

![](_page_35_Picture_0.jpeg)

**Bürgernetz** 

Main-Spessart

webcam

**Startseite Alte Webseite** 

**Homepages Mitgliedschaft** Rat&Tat Schulungen Software **Stammtisch Startrampe Topnews** Verein Verwaltung **Web-Service Seniorentreff Postkarten Gästebuch** Webmail Pinnwand

**Hilfe** 

 ${\sf bnmsp.de}_1$ 

"Ihr Internetprovider für Main-Spessart"

# 6. Ehrungen

![](_page_36_Picture_0.jpeg)

**Bürgernetz** 

Main-Spessart

webcam

**Startseite Alte Webseite** 

**Homepages Mitgliedschaft** Rat&Tat Schulungen Software **Stammtisch Startrampe Topnews** Verein Verwaltung **Web-Service Seniorentreff Postkarten Gästebuch** Webmail Pinnwand

**Hilfe** 

"Ihr Internetprovider für Main-Spessart

# 7. Ausblick 2015 und Sonstiges

![](_page_37_Picture_0.jpeg)

#### webcam **Startseite Alte Webseite Hilfe Homepages Mitgliedschaft** Rat&Tat **Schulungen Software Stammtisch Startrampe Topnews** Verein Verwaltung **Web-Service Seniorentreff Postkarten Gästebuch** Webmail Pinnwand

**Bürgernetz** 

Main-Spessart

### **Geplante technische Änderungen für 2015**

- **Änderung bei Leitungsanbindung in Lohr**
	- **Ziel: Kostenreduktion**
- **Netzumbau im Zuge der geänderten Leitungsanbindung**
- **Rückbau nicht mehr rentabler Benutzereinstiege Ziel: Reduzierung unseres Supportaufwand Konkret trifft dies: Standort "Fa. Seith" in Neuendorf**

### • **Forschung**

 **802.11ac neuer WLAN-Standard (Bruttodatenrate 1 Gbit/s) ?** 

![](_page_38_Picture_0.jpeg)

Schulungen **Software Stammtisch Startrampe Topnews** Verein Verwaltung **Web-Service Seniorentreff Postkarten Gästebuch** Webmail Pinnwand

![](_page_38_Picture_1.jpeg)

Karlstadter Str. 14 97753 Wiesenfeld 09359-9090080 Fax: 09359-99888 Mail: buero@bnmsp.de

### **Maßnahmen in 2015**

- **- Drastische Reduktion von Leitungskosten in Lohr**
- **Mehrere Konzepte möglich:**
	- **A) Reduktion der LWL Bandbreite auf 50 Mbit/s Diese Bandbreite wird aktuell in Lohr kaum überschritten**
	- **B) Wechsel auf viel günstigere VDSL-Leitungen nach dem Vorbild von Hopferstadt. 3 VDSL 50000 Leitungen täten ausreichen.**

 **Aber: In der Anlagestraße gibt es max. VDSL 25000**

 **Folgen: keine symmetrischen WaveLINK-Zugänge möglich Umzug aller Server in ein Rechenzentrum, da auf VDSL-Leitungen die Telekom keine festen IP-Adressen/ Netze routet. Alternativen zur Telekom gibt es in Lohr nicht.**

![](_page_39_Picture_0.jpeg)

### **Maßnahmen in 2015**

### - **Keine Erhöhung von Mitgliedsbeitrag oder WaveLINK Nutzungsentgelt**

**Startseite Alte Webseite** 

webcam

Bürgernetz<br>Main-Spessart

- Hilfe **Homepages Mitgliedschaft** Rat&Tat **Schulungen Software Stammtisch Startrampe Topnews** Verein Verwaltung **Web-Service Seniorentreff** Postkarten Gästebuch Webmail
- Pinnwand

![](_page_40_Picture_0.jpeg)

### **Sonstiges**

#### **Startseite Alte Webseite Hilfe Homepages Mitgliedschaft** Rat&Tat Schulungen **Software**

**Stammtisch Startrampe Topnews** Verein Verwaltung **Web-Service Seniorentreff Postkarten** Gästebuch Webmail Pinnwand

webcam

**Bürgernetz**<br>Main-Spessart

**...**

 **1. Konfiguration von Mikrotik Router als Linkstrecke und als Accesspoint** 

**(möglicher Termin: zwischen den Jahren)**

 **2. (Internet) Telefonie Workshop Konfiguration der AVM Fritz!Box**

• **Schulungen / Workshops**

# **weitere Vorschläge**

**bnmsp.de bnmsp.de** 

# **und Fragen ?**

![](_page_41_Picture_3.jpeg)

**Bürgernetz**<br>Main-Spessart

**Startseite** 

![](_page_41_Picture_33.jpeg)

![](_page_42_Picture_0.jpeg)

# **Jahreshauptversammlung 2014 Trägerverein**

# 8. Vortrag von Jürgen Kraft

Bürgernetz

Main-Spessart

webcam

**Startseite Alte Webseite** 

**Homepages Mitgliedschaft** Rat&Tat **Schulungen Software Stammtisch Startrampe Topnews** Verein Verwaltung **Web-Service Seniorentreff Postkarten Gästebuch** Webmail Pinnwand

**Hilfe** 

" Analog/ISDN-Festnetzanschluss ein Auslaufmodell?

Aufzeigen von Alternativen um kostengünstig per Festnetznummer immer und überall erreichbar zu sein "

![](_page_43_Picture_0.jpeg)

# 百里西

**Bürgernetz**<br>Main-Spessart

![](_page_43_Figure_2.jpeg)

![](_page_43_Picture_39.jpeg)

### **Funktionsprinzip**

![](_page_43_Figure_5.jpeg)

© Roland Moos

![](_page_44_Picture_0.jpeg)

#### Bisheriger Analog/DSL- AnschlussIP-Anschluss (VoIP)

**Bürgernetz**<br>Main-Spessart

**Startseite** 

Hilfe **Homepages Mitgliedschaft** Rat&Tat

**Alte Webseite** 

Schulungen **Software Stammtisch Startrampe Topnews** Verein Verwaltung

**Web-Service Seniorentreff Postkarten Gästebuch** Webmail Pinnwand

![](_page_44_Figure_4.jpeg)

![](_page_44_Figure_5.jpeg)

**bnmsp.de** "The Internet provider für Main-Spessart"

Karlstadter Str. 14 97753 Wiesenfeld Fon: 09359-9090080 Fax: 09359-99888 Mail: buero@bnmsp.de

![](_page_45_Picture_2.jpeg)

**Bürgernetz**<br>Main-Spessart

### **Typische Internet Telefonie Anbieter**

![](_page_45_Picture_219.jpeg)

![](_page_46_Picture_0.jpeg)

![](_page_46_Picture_2.jpeg)

**Bürgernetz**<br>Main-Spessart

### **Kosten bei Internettelefonie**

• **Grundgebühr** 

**in der Regel kostenfrei**

• **Vertragslaufzeit in der Regel nur ein Monat**

### • **Minutenpreise**

**feste Minutenpreise wahlweise auch mit Preisansage bei Beginn des Gesprächs. Keine Abzocke a la Call by Call-Anbieter mit stark schwankendem Minutenpreis**

 **Gespräche zu Teilnehmern des selben VoIP-Providers sind meist kostenlos** 

• **Flatrate (optional)**

**Flatrate ins deutsche oder gar europäische Festnetz ca. 8 € / Monat** 

![](_page_47_Picture_0.jpeg)

#### **Startseite Alte Webseite** Hilfe **Homepages Mitgliedschaft** Rat&Tat Schulungen Software **Stammtisch Startrampe Topnews** Verein Verwaltung **Web-Service Seniorentreff** Postkarten Gästebuch Webmail

Pinnwand

Bürgernetz<br>Main-Spessart

### Monatl. Grundgebühr für Telefon- und Internetanschlüsse (Stand: 11/2014)

![](_page_47_Picture_235.jpeg)

![](_page_48_Picture_0.jpeg)

# **bnmsp.de** "The Internetprovider für Main-Spessart"

### Minutenpreise Festnetzanschlüsse (Stand: 11/2014)

Bürgernetz<br>Main-Spessart

清華

webcam]

**Startseite Alte Webseite** 

![](_page_48_Picture_158.jpeg)

![](_page_49_Picture_0.jpeg)

### Minutenpreise Festnetzanschlüsse (Stand: 11/2014)

Bürgernetz<br>Main-Spessart

webcam]

**Startseite Alte Webseite** 

![](_page_49_Picture_158.jpeg)

![](_page_50_Picture_0.jpeg)

### Minutenpreise einiger IP-Telefonie Anbieter (Stand: 11/2014)

Bürgernetz<br>Main-Spessart

**Startseite Alte Webseite** 

![](_page_50_Picture_150.jpeg)

![](_page_51_Picture_0.jpeg)

### **Erkenntnis:**

Bürgernetz<br>Main-Spessart

**Startseite Alte Webseite** 

Hilfe **Homepages Mitgliedschaft** Rat&Tat Schulungen **Software Stammtisch Startrampe Topnews** Verein Verwaltung **Web-Service Seniorentreff** Postkarten Gästebuch Webmail Pinnwand

Minutenpreise in die Mobilfunknetze um bis zu 5 mal günstiger

Minutenpreise ins Ausland bis zu 100 mal günstiger

![](_page_52_Picture_0.jpeg)

## webcam

Bürgernetz<br>Main-Spessart

#### **Startseite**

![](_page_52_Picture_29.jpeg)

### **Einsatzszenarien für Internet-Telefonie im Privathaushalt**

![](_page_53_Picture_0.jpeg)

### **Szenario 1** Nutzung von VoIP mit einem SIP-Anbieter

![](_page_53_Figure_3.jpeg)

![](_page_53_Picture_4.jpeg)

**Bürgernetz**<br>Main-Spessart

**Startseite Alte Webseite** 

**Topnews** Verein Verwaltung **Web-Service Seniorentreff Postkarten Gästebuch** Webmail Pinnwand

Hilfe **Homepages Mitgliedschaft** Rat&Tat Schulungen **Software Stammtisch Startrampe** 

> **Eine oder mehrere Festnetznummern über SIP-Provider Für ein- und ausgehende Gespräche. Beispiel: Sipgate 09351 / 978111**

**Kosten: 0 € / Monat Grundgebühr 1,79 ct ins Festnetz 14,9 ct /min in Mobilfunknetze alternativ: 8 € Festnetzflat europaweit** 

![](_page_54_Picture_0.jpeg)

### **Szenario 1** Nutzung von VoIP mit einem SIP-Anbieter

**Bürgernetz**<br>Main-Spessart

**Startseite Alte Webseite** 

**Topnews** Verein Verwaltung **Web-Service Seniorentreff Postkarten Gästebuch** 

Webmail Pinnwand

Hilfe **Homepages Mitgliedschaft** Rat&Tat Schulungen **Software Stammtisch Startrampe** 

![](_page_54_Figure_3.jpeg)

#### **Parallele Nutzung am Smartphone**

**Sipgate erlaubt die nomadische Nutzung an jedem Internetanschluss, wie z.B. auch auf einem Smartphone.**

![](_page_54_Picture_6.jpeg)

![](_page_55_Picture_0.jpeg)

#### webcam **Startseite Alte Webseite Hilfe Homepages Mitgliedschaft** Rat&Tat Schulungen **Software Stammtisch Startrampe Topnews** Verein Verwaltung **Web-Service Seniorentreff Postkarten**

Gästebuch Webmail Pinnwand

**Bürgernetz**<br>Main-Spessart

### **VoIP am Smartphone**

"Ihr Internetprovider für Main-Spes

bnmsp.de

**Die Mobilfunkanbieter untersagen in Ihren AGBs oft die Nutzung von VoIP und Instant Messaging (z.B. WhatsApp). Manche Anbieter verschlechtern künstlich die Datenverbindung, sobald VoIP-Traffic erkannt wird. Gegen einen**  monatlichen Obolus von ca. 10 € kann man diese "Sperre" abschalten lassen.

**Alternativ kann man die VoIP-Daten auch über eine VPN-Verbindung tunneln.**

**VoIP-Verbindungen benötigen eine gleichbleibend stabile Datenrate. Ist die nicht gegeben, dann ist das Gespräch abgehackt.** 

**In UMTS und LTE Netzen ist diese Mindestdatenrate in der Regel stabil gegeben. Über GPRS oder EDGE funktioniert VoIP eher suboptimal.**

**VoIP Apps** 

 **Android iOS**

![](_page_55_Picture_8.jpeg)

**CSipSimple** 

![](_page_55_Picture_11.jpeg)

**3CX-Phone** 

![](_page_56_Picture_0.jpeg)

### **VoIP am Smartphone**

**Bürgernetz**<br>Main-Spessart

webcam

**Startseite Alte Webseite** 

Hilfe **Homepages Mitgliedschaft Rat&Tat** Schulungen **Software Stammtisch Startrampe Topnews** Verein Verwaltung **Web-Service Seniorentreff Postkarten** Gästebuch Webmail Pinnwand

**Vorteile: - Erreichbarkeit auch am Handy über eine Festnetznummer**

 **- Günstige Minutenpreise auch am Handy** 

- **- Nutzung einer evtl. vorhandenen Festnetzflatrate auch am Handy**
- **- Ein gleichzeitiges Klingeln von Festnetz und Handy möglich**
- **- Keine Roamingkosten im Ausland (bei WLAN-Datenverbindung)**
- **- Einfaches Ändern der Absenderrufnummer**

**Nachteile: - Man muss über eine gesonderte App telefonieren**

- **- Gespräche zehren am Mobilfunk-Datenvolumen**
- **- Sprachqualität schwankt stark**
- **- nicht sehr zuverlässig bei eingehenden Anrufen**

![](_page_57_Picture_0.jpeg)

#### webcam **Startseite Alte Webseite** Hilfe **Homepages Mitgliedschaft** Rat&Tat Schulungen **Software Stammtisch Startrampe Topnews** Verein Verwaltung **Web-Service Seniorentreff Postkarten Gästebuch** Webmail Pinnwand

**Bürgernetz**<br>Main-Spessart

### **Datenrate und Datenverbrauch für VoIP**

**Je nach verwendetem Audio-Codec liegt die Datenrate für eine VoIP-Verbindung zwischen 35 kbit/s (G.729) und 80 (G.711) kbit/s.**

**Das verursacht ein Datenvolumen von 300 kByte/min (G.729) bis 700 kbyte/min (G.711)**

**D.h. ein einstündiges VoIP-Telefonat verursacht Datenvolumen von 17 Mbyte bis 41 Mbyte.**

### **Kosten für Datenvolumen im Mobilfunk:**

**200 MByte / Monat ca. 5 € 500 MByte / Monat ca. 8 € 2000 Mbyte / Monat ca. 19 €**

![](_page_58_Picture_0.jpeg)

### **Szenario 2** Nutzung von VoIP parallel zum vorhandenen Festnetztelefonanschluss

Bürgernetz<br>Main-Spessart

webcam

**Startseite Alte Webseite** 

Webmail

Pinnwand

powered by NeXXX Mobile Gm

Hilfe **Homepages Mitgliedschaft** Rat&Tat Schulungen **Software Stammtisch Startrampe Topnews** Verein Verwaltung **Web-Service Seniorentreff Postkarten** Gästebuch

![](_page_58_Figure_3.jpeg)

**oder über VoIP-Anbieter wie z.B. einfach VoIP**

**Kosten: Grundgebühr für Festnetzanschluss Statt 19 ct/min nur noch 3,9 ct/min in Mobilfunknetze**

![](_page_59_Picture_0.jpeg)

### **Szenario 2** Nutzung von VoIP parallel zum vorhandenen Festnetztelefonanschluss

**Bürgernetz**<br>Main-Spessart

webcam

**Startseite Alte Webseite** 

Webmail

Pinnwand

![](_page_59_Figure_3.jpeg)

- **- Einrichtung von VoIP-Partner in Fritz!Box**
- **- Wahlregel: Führe alle Gespräche in die Mobilfunknetze über diesen VoIP-Partner**

![](_page_60_Picture_0.jpeg)

### **Szenario 2** Nutzung von VoIP parallel zum vorhandenen Festnetztelefonanschluss

**Bürgernetz**<br>Main-Spessart

webcam

**Startseite Alte Webseite** 

Webmail

Pinnwand

Hilfe **Homepages Mitgliedschaft** Rat&Tat Schulungen **Software Stammtisch Startrampe Topnews** Verein Verwaltung **Web-Service Seniorentreff Postkarten Gästebuch** 

![](_page_60_Figure_3.jpeg)

**Vorteil: Günstige Minutenpreise Nachteil: Datenvolumen**

![](_page_61_Picture_0.jpeg)

### **Szenario 3** Nutzung von Mobilfunk als Festnetzersatz

![](_page_61_Picture_3.jpeg)

![](_page_61_Picture_4.jpeg)

**Bürgernetz**<br>Main-Spessart

webcam

**Startseite Alte Webseite** 

**Topnews** 

Verein Verwaltung **Web-Service Seniorentreff Postkarten** Gästebuch Webmail Pinnwand

Hilfe **Homepages Mitgliedschaft** Rat&Tat Schulungen **Software Stammtisch Startrampe** 

**Festnetz-Telefonie wird als über eine Mobilfunk-Spachverbindung realisiert. Beispiel: SIMquadrat 09351 / 9782884**

**SIMquadrat bietet Festnetznummern auf SIM-Karte an. Eingehende und ausgehende Verbindungen laufen über eine normale GSM oder UMTS Sprachverbindung**

**Kosten: 4,99 € / Monat Grundgebühr (seit 20.11.14, vorher 0 € !!) 9 ct /min ins Festnetz 9 ct /min in Mobilfunknetze alternativ 9,99 € / Monat für Festnetzflat** 

![](_page_62_Picture_0.jpeg)

### **Szenario 3b** Nutzung von Mobilfunk als Festnetzersatz

![](_page_62_Picture_3.jpeg)

**Bürgernetz**<br>Main-Spessart

webcam

**Startseite Alte Webseite** 

**Stammtisch** 

**Startrampe Topnews** 

**Web-Service Seniorentreff** 

**Postkarten** Gästebuch Webmail Pinnwand

Verein Verwaltung

**Hilfe Homepages Mitgliedschaft** Rat&Tat Schulungen **Software** 

![](_page_62_Picture_4.jpeg)

### **Einfachster "Festnetzanschluss" überhaupt**

**Einlegen der SIMquadrat SIM-Karte in ein normales Sprachhandy.**

- **Vorteil: - Weltweit nutzbarer Festnetzanschluss**
	- **- Mobil nutzbarer Festnetzanschluss**
	- **- Keine zusätzliche Kosten bei eingehenden Anrufen**
	- **- Bei abgehenden Anrufen wird wahlweise die Mobilfunknummer die Festnetznummer oder eine frei wählbare Absendernummer übermittelt**

**Kosten: 4,99 € / Monat Grundgebühr (seit 20.11.14, vorher 0 € !!) 9 ct /min ins Festnetz 9 ct /min in Mobilfunknetze alternativ 9,99 € / Monat für Festnetzflat** 

![](_page_63_Picture_0.jpeg)

### **Szenario 3b** Nutzung von Mobilfunk als Festnetzersatz

![](_page_63_Picture_3.jpeg)

**Bürgernetz**<br>Main-Spessart

webcam

**Startseite Alte Webseite** 

**Stammtisch** 

**Startrampe Topnews** 

**Web-Service Seniorentreff** 

**Postkarten** Gästebuch Webmail Pinnwand

Verein Verwaltung

**Hilfe Homepages Mitgliedschaft** Rat&Tat Schulungen **Software** 

![](_page_63_Picture_4.jpeg)

### **Einfachster "Festnetzanschluss" überhaupt**

**Einlegen der Vodafone SIM-Karte mit Tarif "Senioren-Anschluss" in ein normales Sprachhandy.**

- **Vorteil: - Weltweit nutzbarer Festnetzanschluss**
	- **- Mobil nutzbarer Festnetzanschluss**
	- **- Festnetzflatrate inkl.**

- **Nachteil: - 24 Monate Vertragsbindung** 
	- **- nur in Homezone kosten eingehende Gespräche nichts**
	- **- Bei abgehenden Anrufen wird immer eine Mobilfunknummer und nicht die Festnetz nummer übermittelt.**

**Kosten: 9,99 € / Monat Grundgebühr inkl. Festnetzflatrate 0 ct /min ins Festnetz 25 ct /min in Mobilfunknetze**

![](_page_64_Picture_0.jpeg)

**Mitnutzen eines vorhandenen Telefonanschlusses (klassisch oder VoIP) über das Smartphone auch außerhalb vom eigenen WLAN** 

#### **Voraussetzung:**

**Ziel:**

**Hilfe** 

Verwaltung **Web-Service Seniorentreff Postkarten Gästebuch** Webmail Pinnwand

- **- Internetzugang mit öffentlicher IP-Adresse (z.B. WaveLINK 3.0)**
- **- Bei dynamischer IP-Adresse (DSL, Kabel) zusätzlich DynDNS Dienst notwendig (z.B. meine-fritzbox.dyndns.com)**
- **- Telefonanbieter lässt keine nomadische Nutzung der VoIP-Zugangsdaten zu**

![](_page_64_Picture_6.jpeg)

![](_page_65_Picture_0.jpeg)

#### **Technische Umsetzung:**

**Telefonnetz**

**Fritz!Box tritt selber als VoIP-Anbieter nach "draußen" auf. Smartphone verbindet sich via SIP-Verbindung übers Internet mit der Fritz!Box.**

#### **Vorteile:**

Hilfe

Verein Verwaltung **Web-Service Seniorentreff Postkarten Gästebuch** Webmail Pinnwand

- **- Festnetzflatrate ist auch vom Smartphone nutzbar**
- **Auch Analog-/ISDN-Anschlüsse können so nomadisch genutzt werden**
- **Umgehung der vom Telefonanbieter vorgegebener Sperre für nomadische Nutzung**

![](_page_65_Picture_7.jpeg)

![](_page_66_Picture_0.jpeg)

**bnmsp.de** 

#### 97753 Wiesenfeld Fon: 09359-9090080 Fax: 09359-99888 Mail: buero@bnmsp.de

#### **Startseite**

webcam

**Bürgernetz**<br>Main-Spessart

![](_page_66_Picture_28.jpeg)

# **Praktischer Teil**

![](_page_67_Picture_0.jpeg)

![](_page_67_Picture_1.jpeg)

# **Fragen ?**

![](_page_68_Picture_1.jpeg)

# ebcam

Bürgernetz<br>Main-Spessart

#### **Startseite**

![](_page_68_Picture_33.jpeg)

# **Vielen Dank für Ihre Aufmerksamkeit !**

**Dipl. Ing(FH) Jürgen Kraft**